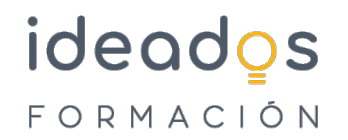

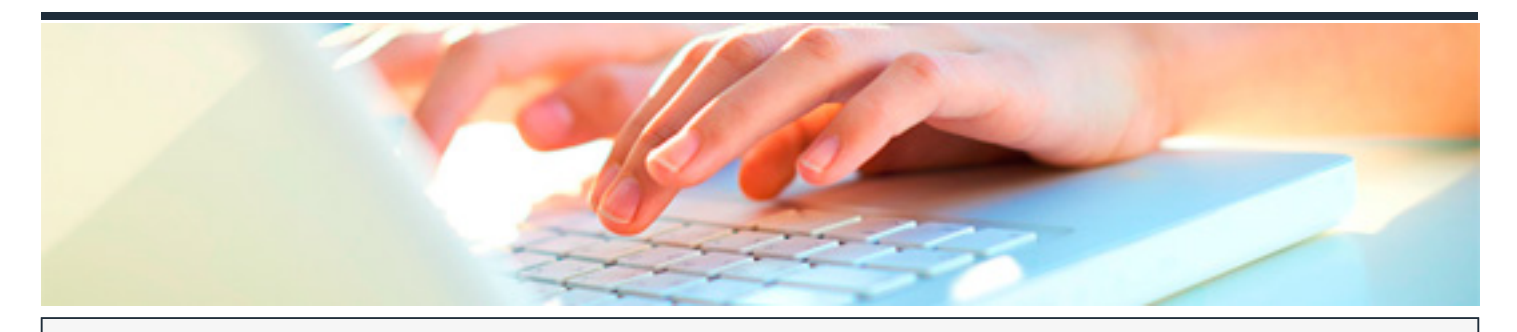

# **MICROSOFT 365: EXCEL BÁSICO (BÁSICO + INTERMEDIO)**

DURACIÓN: 45 horas CRÉDITOS ECTS: 0

## **OBJETIVOS**

Conocer y aprender el funcionamiento básico de la hoja de cálculo Microsoft Excel, perteneciente a la suite ofimática Microsoft Office 365, viendo las funciones disponibles en este programa a la hora de crear y modificar hojas de cálculo sencillas. Se explica lo necesario para crear libros y hojas de cálculo, desplazarse e introducir datos en las hojas, formatos básicos e impresión.

Describir funciones intermedias de la hoja de cálculo Microsoft Excel, perteneciente a la suite ofimática Microsoft Office 365, como la utilización de fórmulas, funciones y gráficos en los libros de Excel. También se muestran aspectos avanzados relativos a la edición de hojas y al formato de las celdas, se explica la relación de Excel e Internet para colocar los datos de una hoja de cálculo en una página web, así como matrices y referencias externas.

#### **PROGRAMA CONTENIDOS**

## **ntroducción a las aplicaciones de Office**

- 1. Introducción a Office
- 2. Trabajo con documentos
- 3. Obtener ayuda y otros recursos

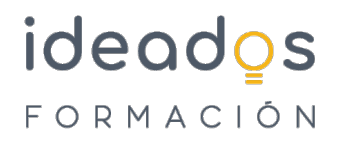

#### **Excel Básico**

- 1. Introducción y objetivos del nivel básico
- 2. Introducción a Excel
- 3. Libros y hojas
- 4. Introducir datos (I)
- 5. Introducir datos (II)
- 6. Modificar hojas
- 7. Organizar e imprimir hojas
- 8. Formato de celdas
- 9. Test final nivel básico

#### **Excel Intermedio**

- 1. Introducción y objetivos del nivel intermedio
- 2. Fórmulas
- 3. Funciones
- 4. Formato avanzado de celdas
- 5. Temas y formato condicional
- 6. Edición de hojas
- 7. Crear gráficos
- 8. Colocar datos en la Web
- 9. Matrices y referencias externas
- 10. Test final nivel intermedio